# Firebase Database

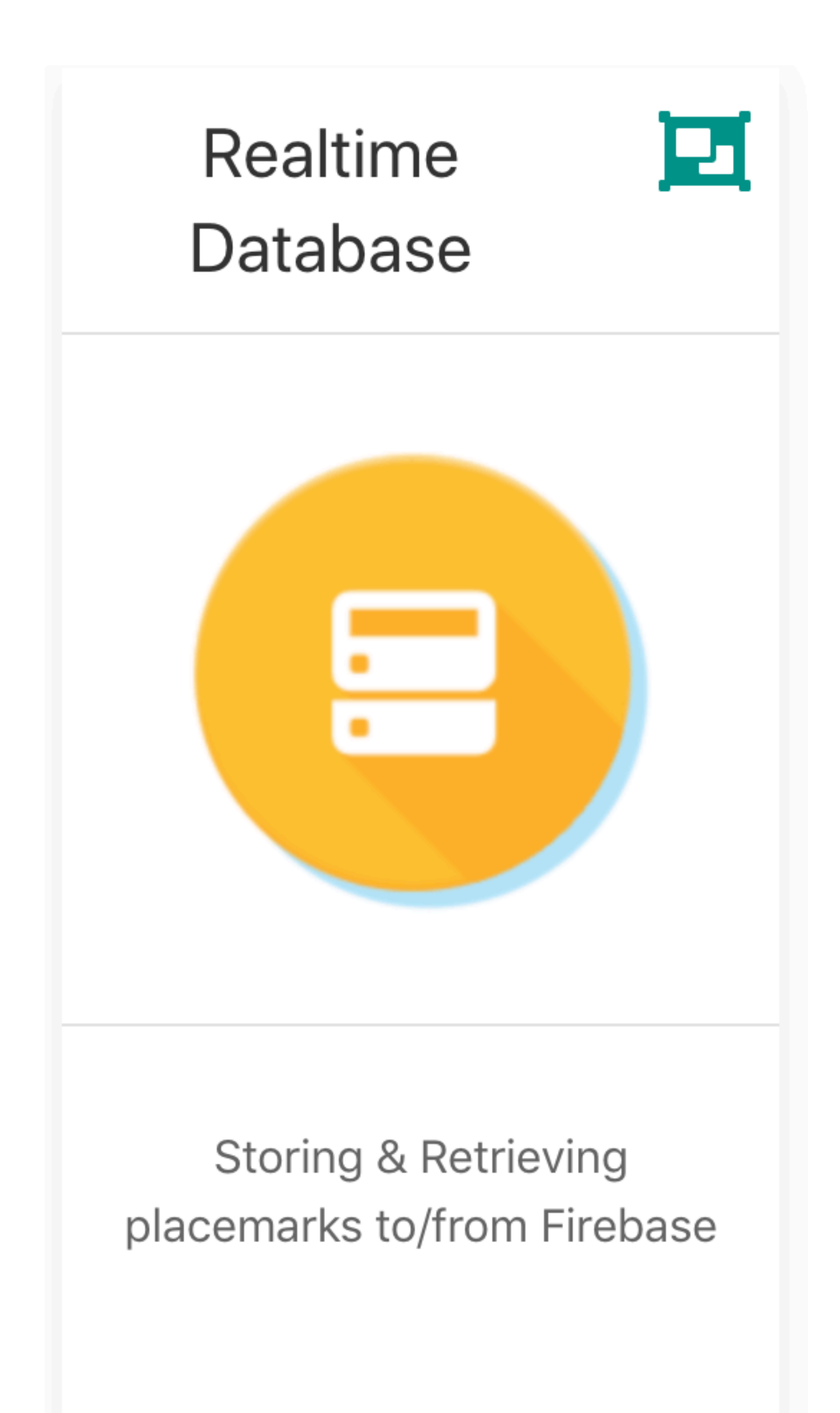

#### Realtime Database

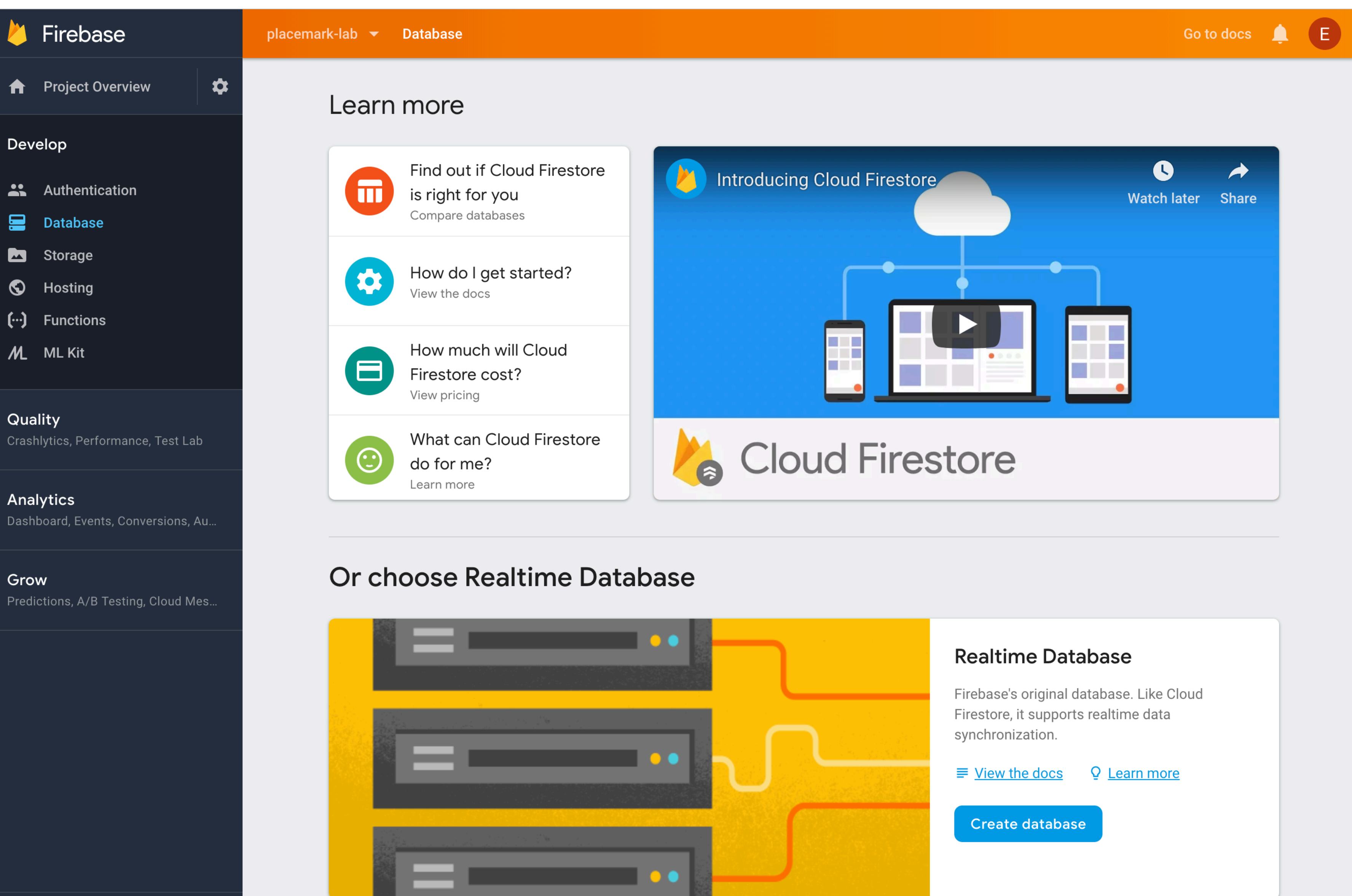

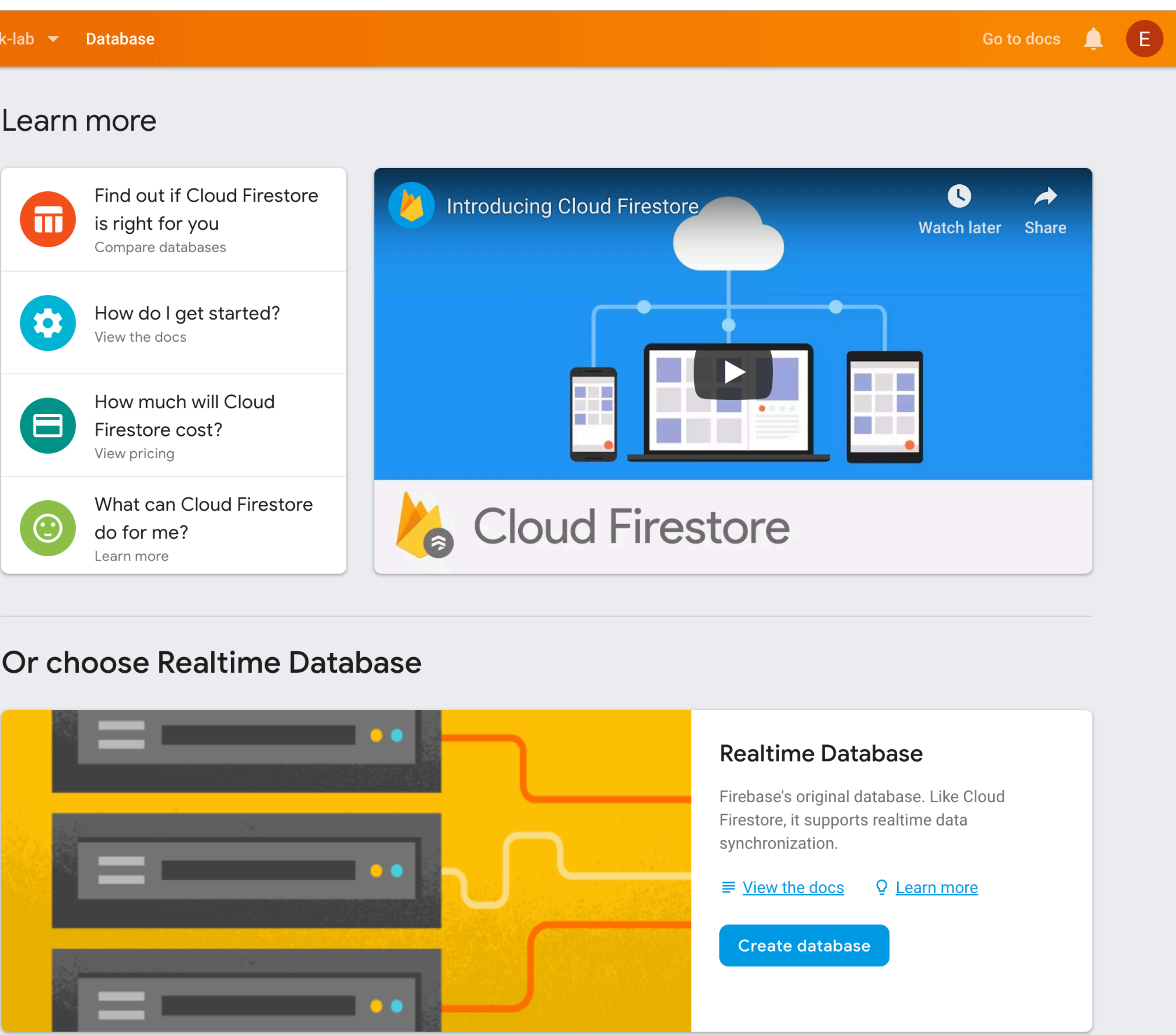

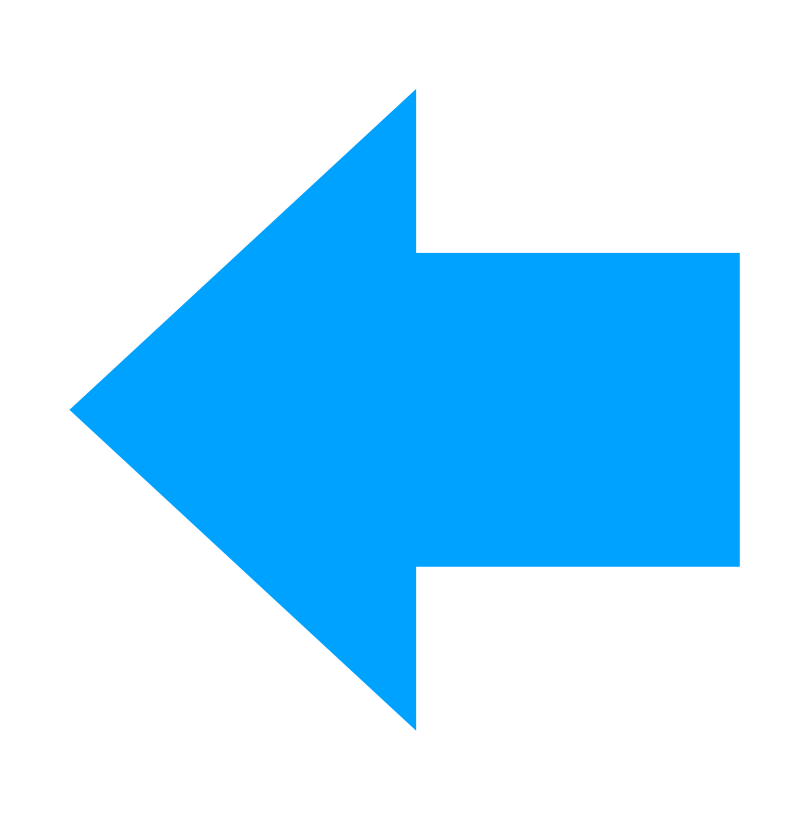

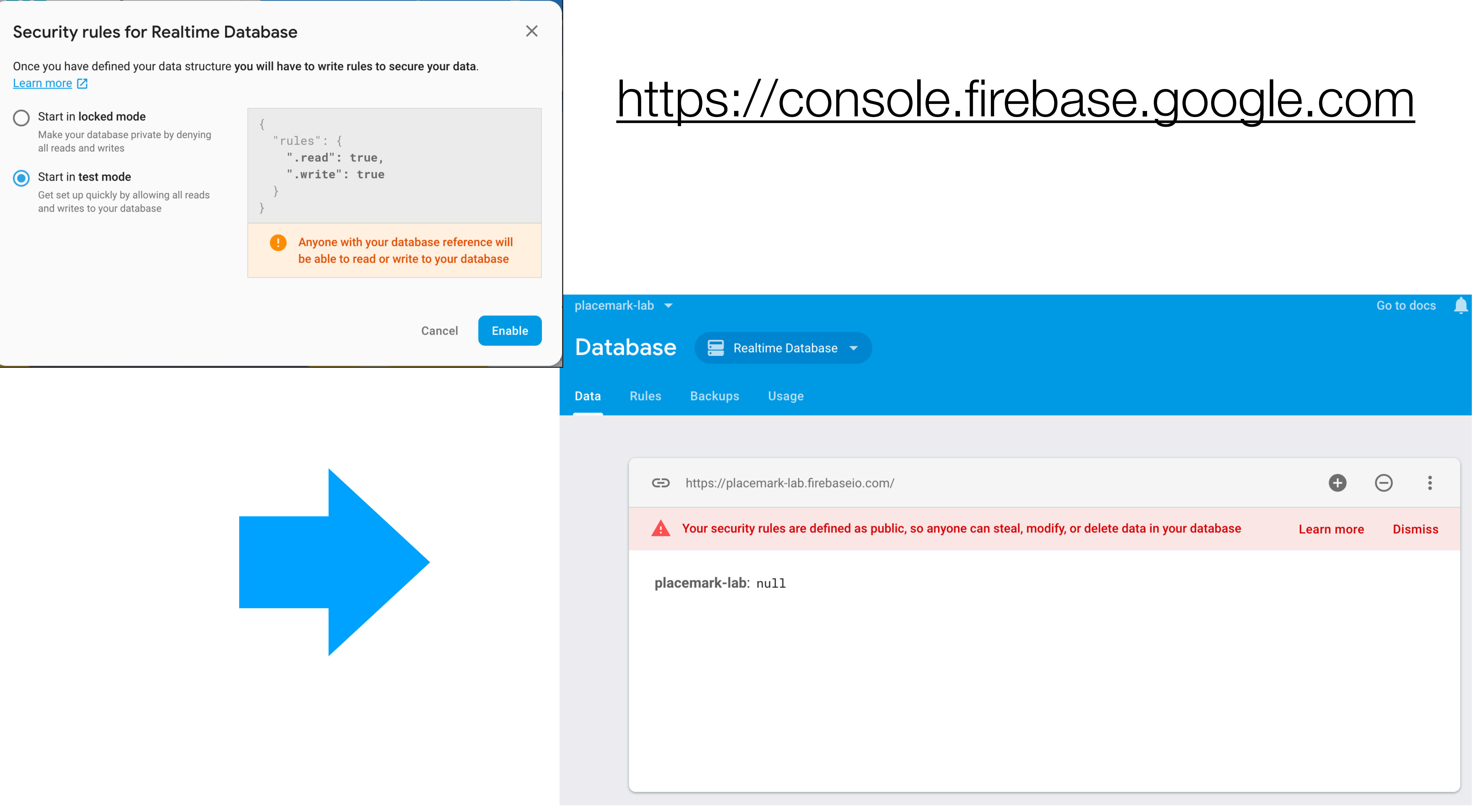

#### Android Studio

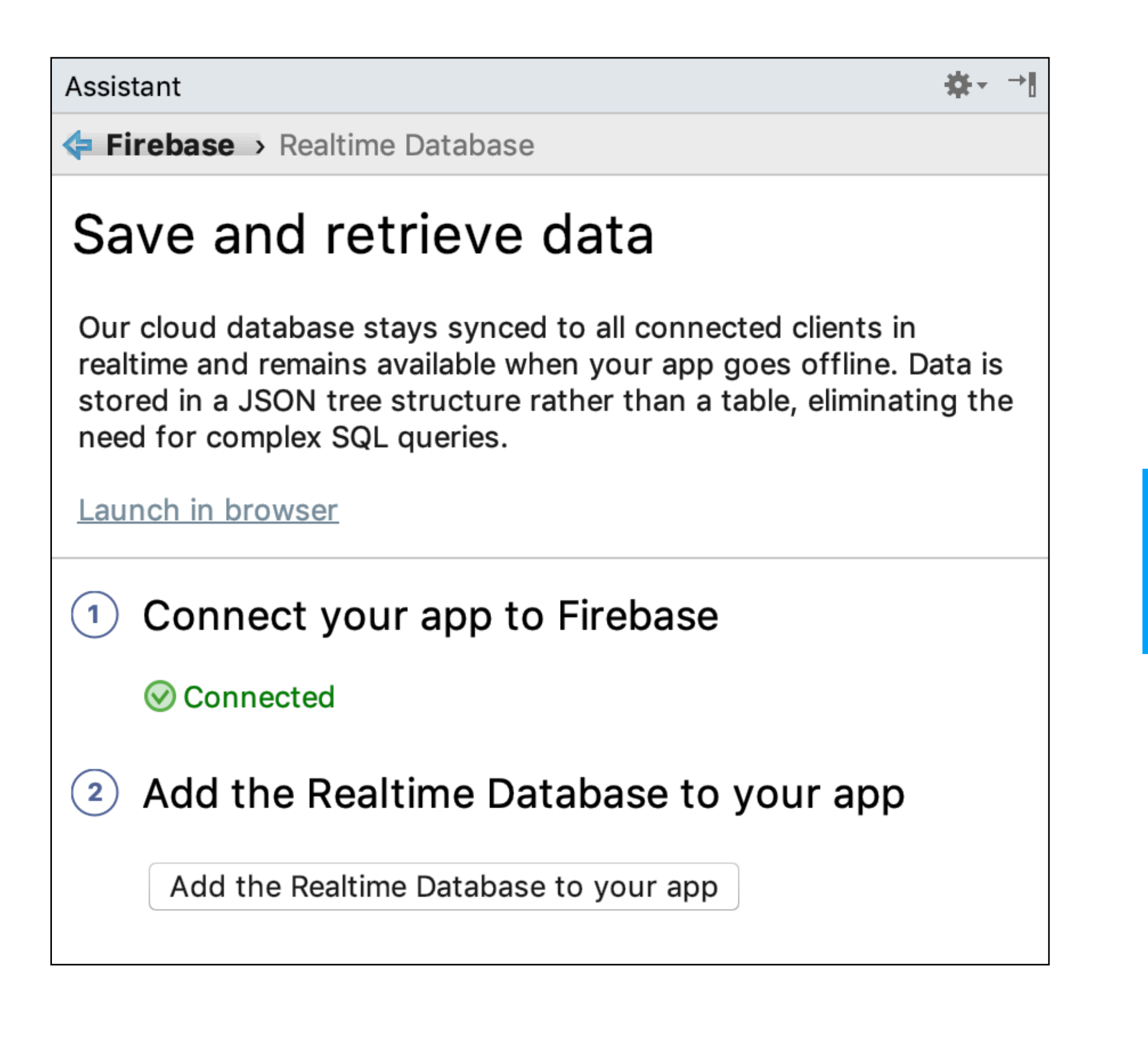

# Updates app/google-services.json

```
"project_info": \{"project_number": "4283XXXXX",
  "firebase_url": "https://placemark-XXXXd.firebaseio.com",
  "project_id": "placemark-XXXd",
"client": [
    "client_info": {
      "mobilesdk_app_id": "1:428338485028:android:634c4XXXce143",
      "android_client_info": {
        "package_name": "org.wit.placemark"
    "oauth_client": [
        "client_id": "4283XXXXX028-ntqXXXXXXXXX19ot6ok3r.apps.googleusercontent.com",
        "client_type": 1,
        "android_info": {
          "package_name": "org.wit.placemark",
          "certificate_hash": "bcaa865ad78XXXXXXXX731db4da8b"
        "client_id": "42833848XXXXXX5cup7XXXXXXk8s.apps.googleusercontent.com",
        "client_type": 3
    "api_key": [
        "current_key": "AIzaSyBXXXXXXXXXXXoTeWhTqfKxbI"
    "services": {
      "analytics_service": {
        "status": 1
      },
      "appinvite_service": {
        "status": 2,"other_platform_oauth_client": [
            "client_id": "428338XXXXXXXXXXXXXXXXXX1e4kk8s.apps.googleusercontent.com",
            "client_type": 3
       'ads_service": {
        "status": 2
"configuration_version": "1"
```
#### PlacemarkModel

#### @Parcelize @Entity var fbId : String =  $"$ , var title: String = "", @Parcelize data class  $Location(var lat: Double = 0.0,$ var  $Ing: Double = 0.0,$

# New Field: fbId - used to store Firebase key (a string) Otherwise, model unchanged

```
data class PlacemarkModel(@PrimaryKey(autoGenerate = true) var id: Long = 0,
                          var description: String = ",
                          var image: String = "",@Embedded var location : Location = Location()): Parcelable
```

```
var zoom: Float = <math>\emptyset f</math>) : Parcelable
```
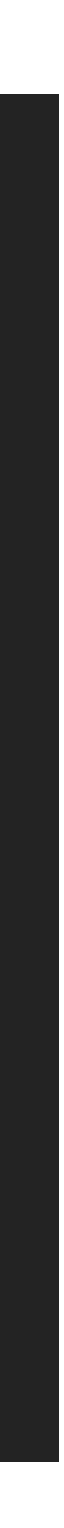

### PlacemarkFireStore

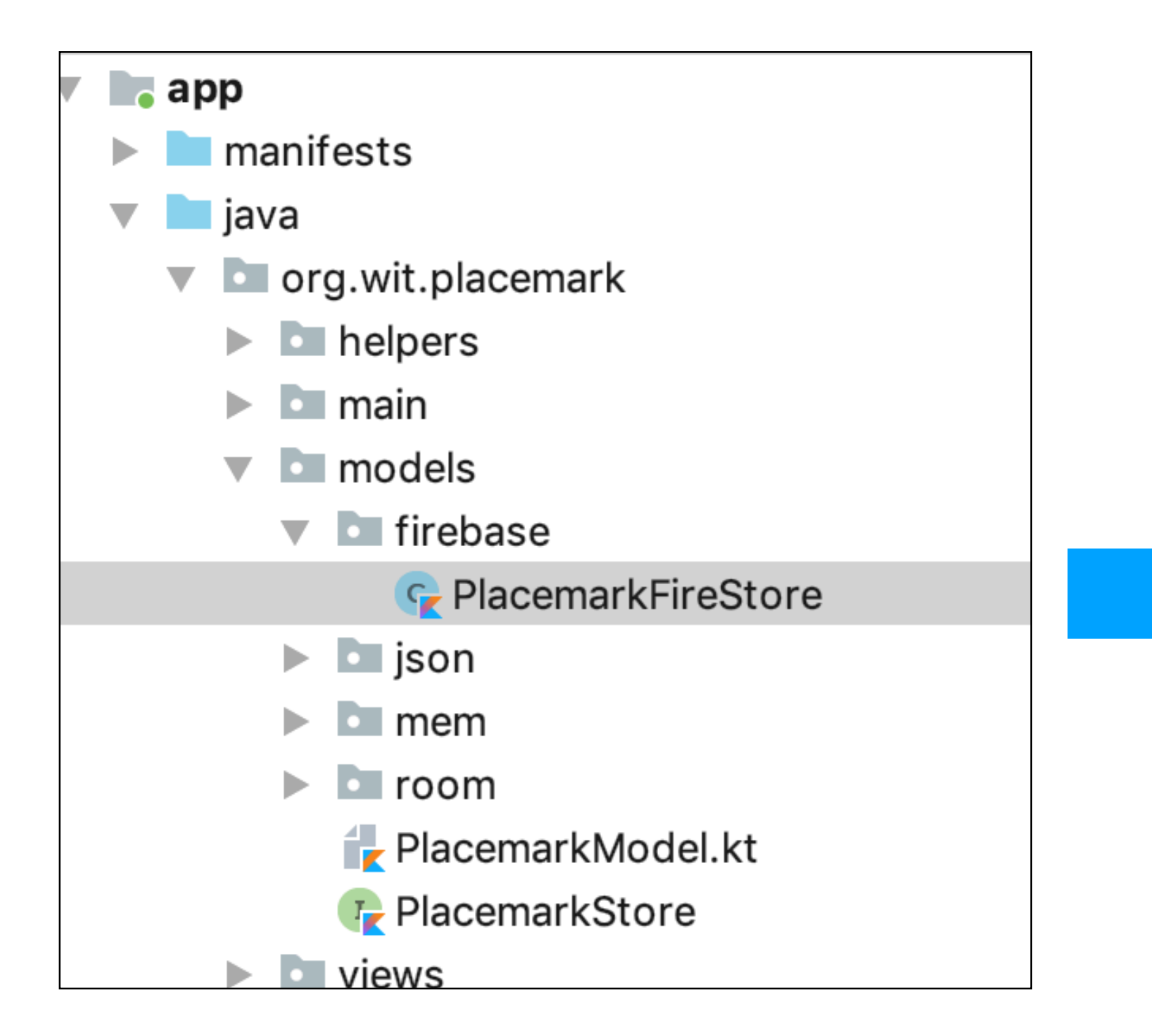

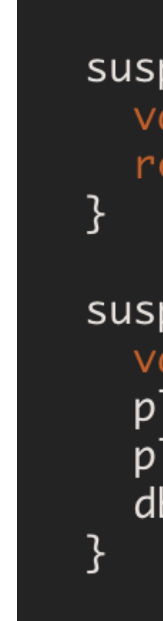

```
class PlacemarkFireStore(val context: Context) : PlacemarkStore, AnkoLogger {
 val placemarks = ArrayList<PlacemarkModel>()
 lateinit var userId: String
 lateinit var db: DatabaseReference
 suspend override fun findAll(): List<PlacemarkModel> {
  return placemarks
 suspend override fun findById(id: Long): PlacemarkModel? {
  val foundPlacemark: PlacemarkModel? = placemarks.find { p \rightarrow p.id == id }
  return foundPlacemark
 suspend override fun create(placemark: PlacemarkModel) {
  val key = db.child("users").child(userId).child("placemarks").push().key
  placemark.fbId = key!!placemarks.add(placemark)
  db.child("users").child(userId).child("placemarks").child(key).setValue(placemark)
 suspend override fun update(placemark: PlacemarkModel) {
  var foundPlacemark: PlacemarkModel? = placemarks.find { p \rightarrow p.fbId == placemark.fbId }
  if (foundPlacemark != null) {
     foundPlacemark.title = placemark.title
    foundPlacemark.description = placerimationfoundPlacemark.image = placemark.image
     foundPlacemark.location = placement.locationdb.child("users").child(userId).child("placemarks").child(placemark.fbId).setValue(placemark)
 suspend override fun delete(placemark: PlacemarkModel) {
  db.child("users").child(userId).child("placemarks").child(placemark.fbId).removeValue()
  placemarks.remove(placemark)
 override fun clear() {
  placemarks.clear()
 fun fetchPlacemarks(placemarksReady: () -> Unit) {
  val valueEventListener = object : ValueEventListener {
    override fun onCancelled(error: DatabaseError) {
    override fun onDataChange(dataSnapshot: DataSnapshot) {<br>dataSnapshot.children.mapNotNullTo(placemarks) { it.getValue<PlacemarkModel>(PlacemarkModel::class.java) }
       placemarksReady()
  userId = FirebaseAuth.getInstance().currentUser!!.uid
  db = FirebaseDatabase.getInstance().reference
  placemarks.clear()
  db.child("users").child(userId).child("placemarks").addListenerForSingleValueEvent(valueEventListener)
```
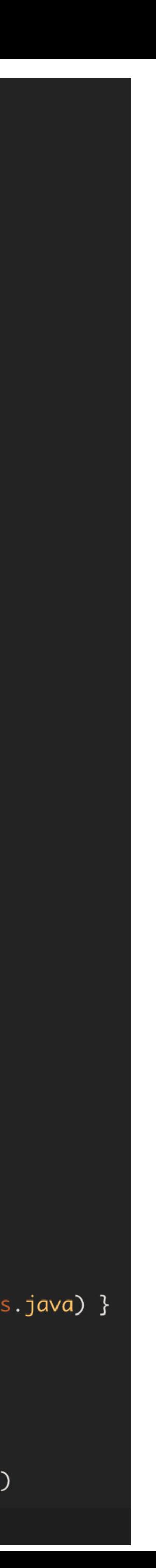

**class** PlacemarkFireStore(**val context**: Context) : PlacemarkStore, AnkoLogger {

```
 val placemarks = ArrayList<PlacemarkModel>() 
 lateinit var db: DatabaseReference
```

```
 suspend override fun findAll(): List<PlacemarkModel> {
```

```
 suspend override fun findById(id: Long): PlacemarkModel? { 
  val foundPlacemark: PlacemarkModel? = placemarks.find { p -> p.id == id }
```
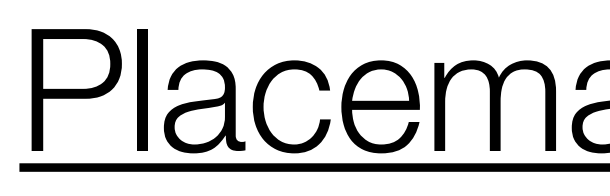

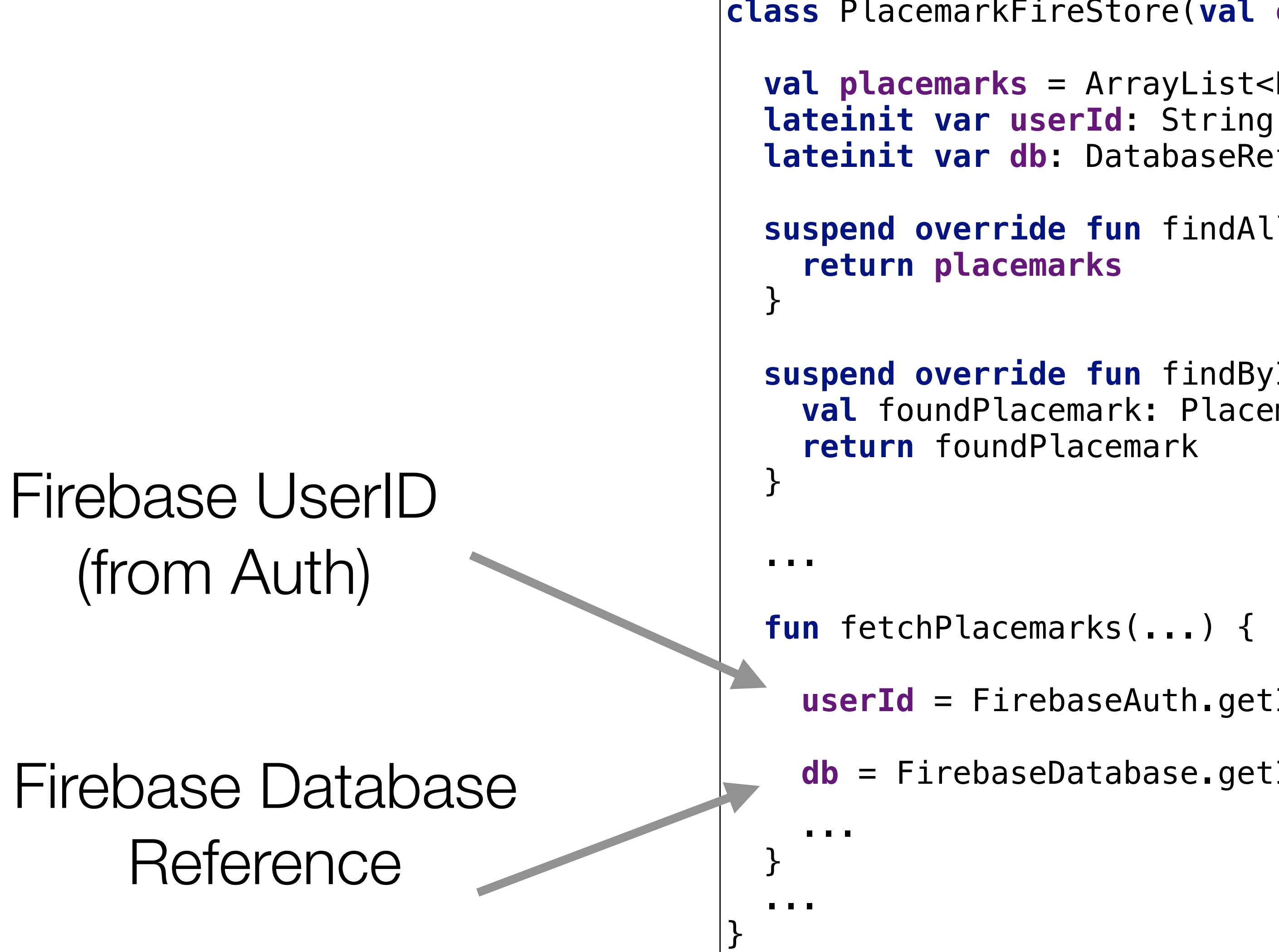

```
 userId = FirebaseAuth.getInstance().currentUser!!.uid
```

```
 db = FirebaseDatabase.getInstance().reference
```
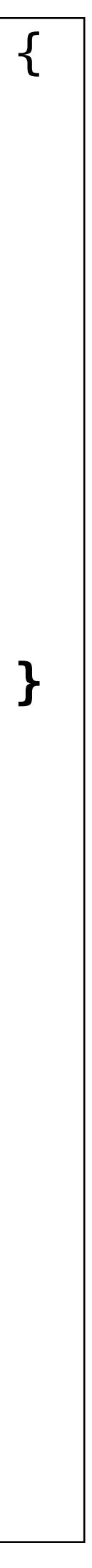

## PlacemarkFireStore - Initialisation

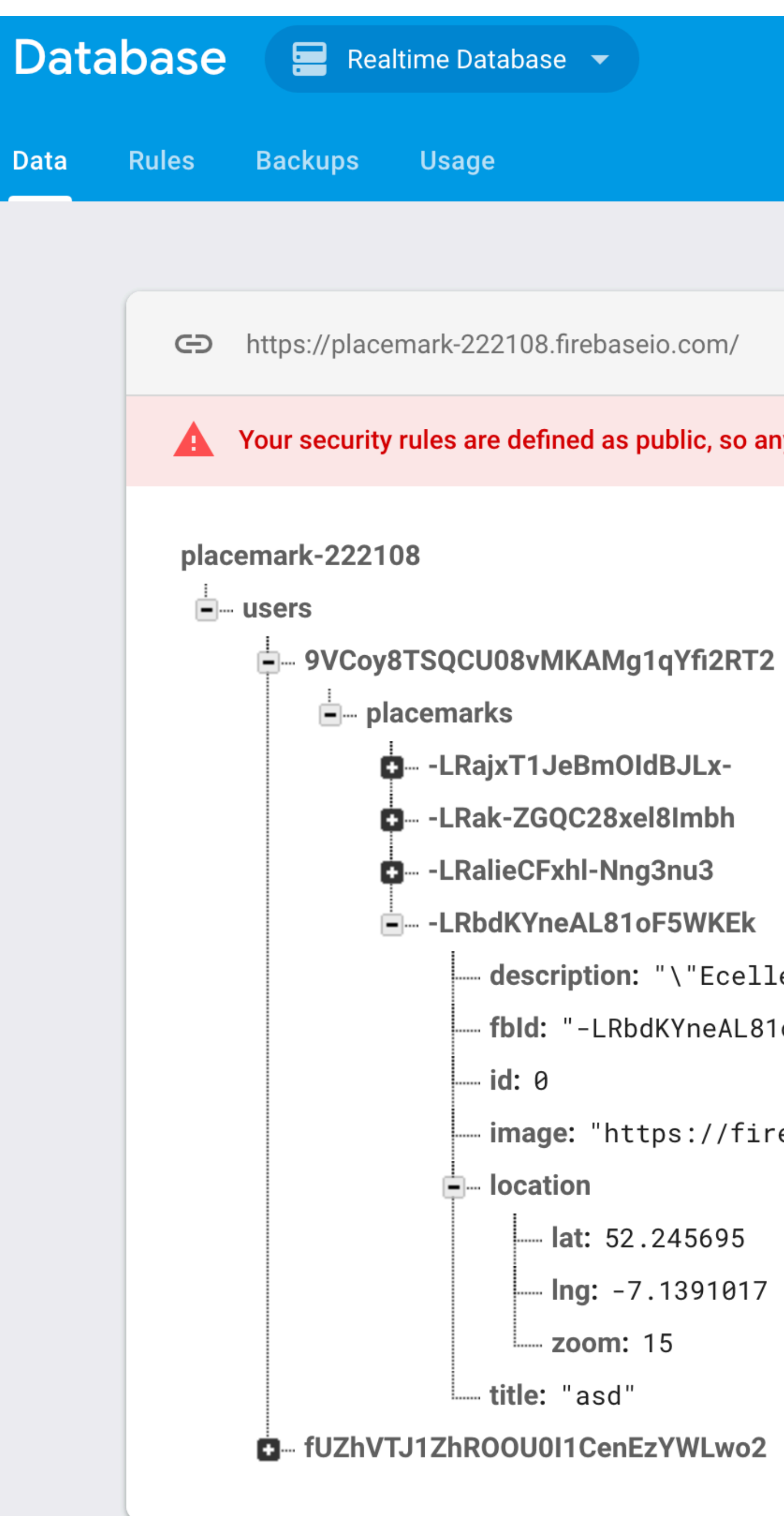

### Database Structure

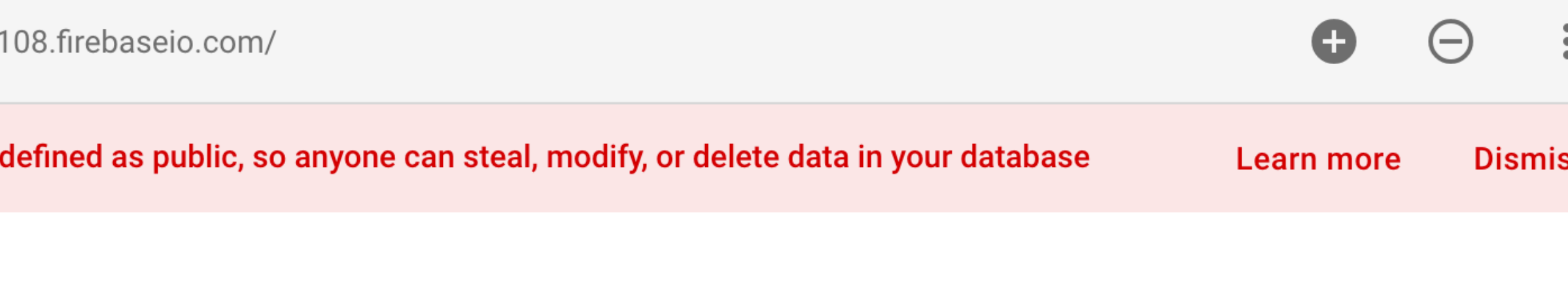

description: "\"Ecellent Location"

- fbld: "-LRbdKYneAL81oF5WKEk"

.. image: "https://firebasestorage.googleapis.com/v0/b/pla..."

Lat: 52.245695

- Ing: -7.1391017

- zoom: 15

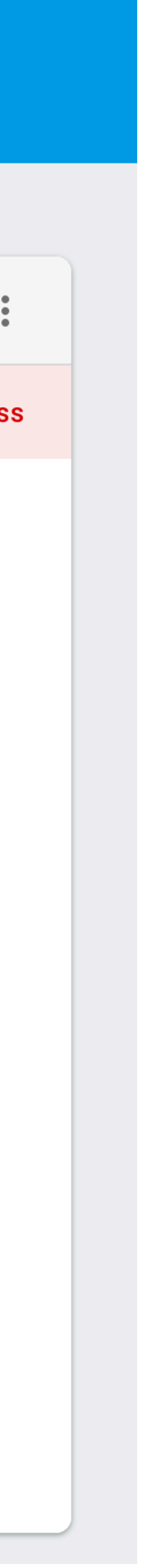

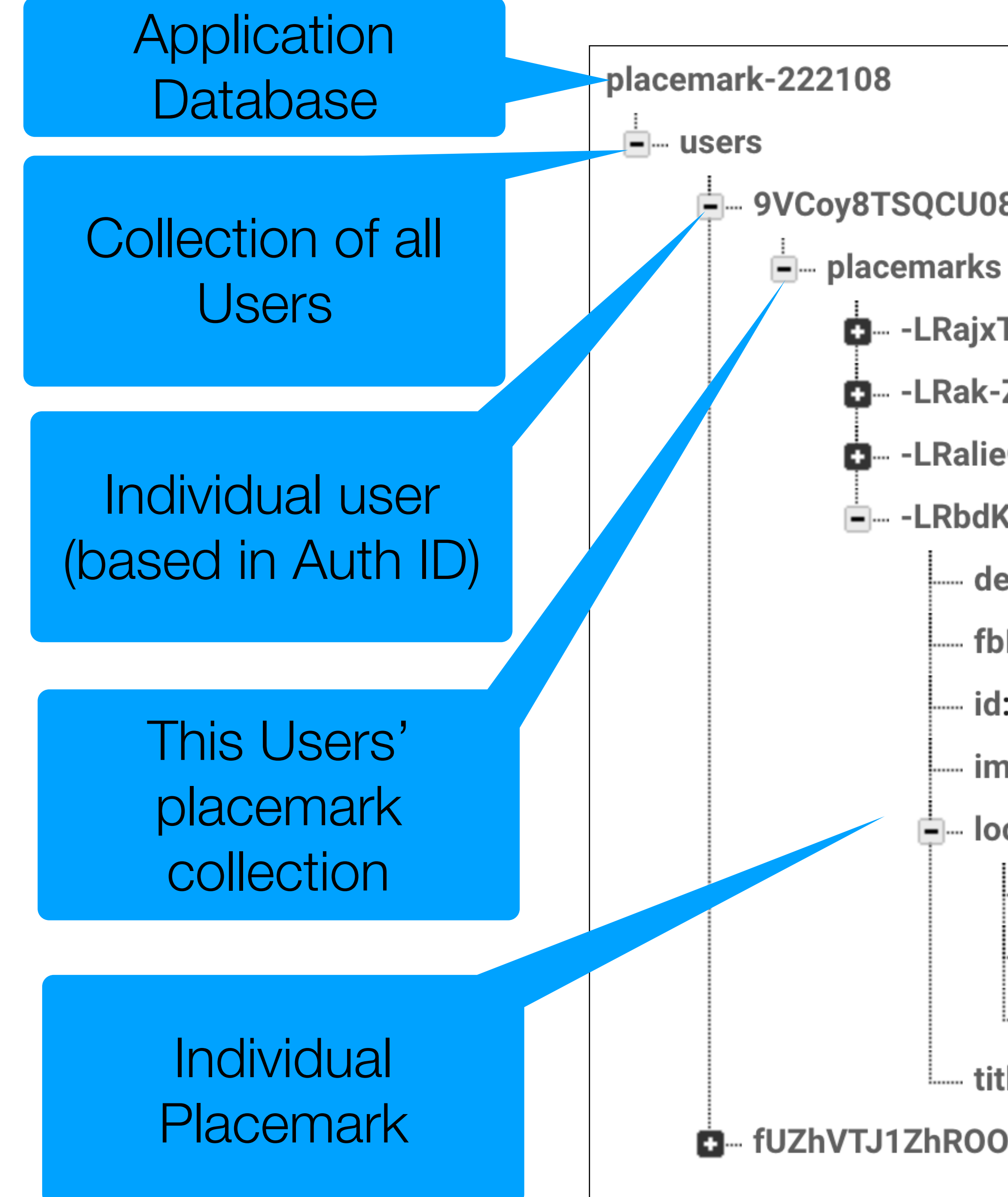

ј– 9VCoy8TSQCU08vMKAMg1qYfi2RT2

**D**---LRajxT1JeBmOldBJLx-

**D**- -LRak-ZGQC28xel8Imbh

**D** -- LRalieCFxhl-Nng3nu3

**E— -LRbdKYneAL81oF5WKEk** 

- description: "\"Ecellent Location"

- fbld: "-LRbdKYneAL81oF5WKEk"

--- id: 0

image: "https://firebasestorage.googleapis.com/v0/b/pla..."

**E**— location

- lat: 52.245695  $\cdot$  lng:  $-7.1391017$ — **zoom:** 15 title: "asd"

E The fUZhVTJ1ZhROOU0I1CenEzYWLwo2

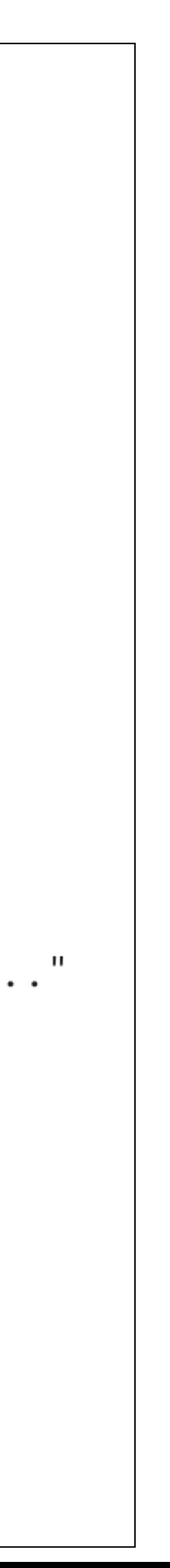

```
val context: Context) : PlacemarkStore, AnkoLogger {
ist<PlacemarkModel>()
ring
seReference
 suspend override fun create(placemark: PlacemarkModel) { 
 val key = db.child("users").child(userId).child("placemarks").push().key 
emark)
                     Keep local copy of 
                          Placemark in 
                      placemarks array
```
**db**.child(**"users"**).child(**userId**).child(**"placemarks"**).child(key).setValue(placemark)

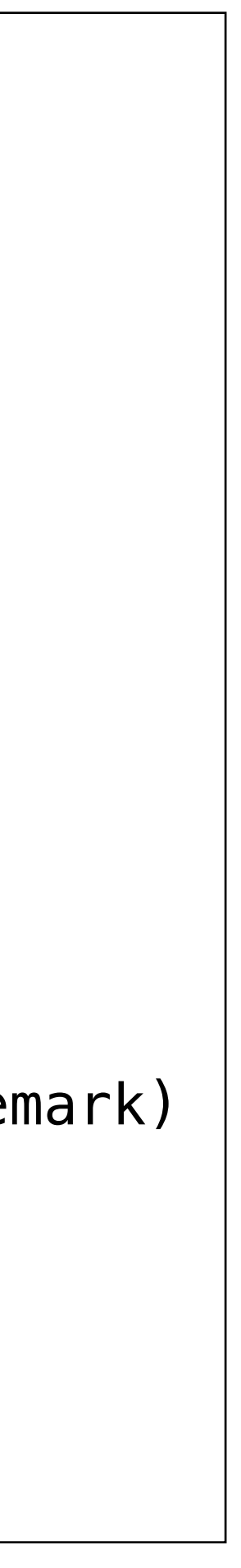

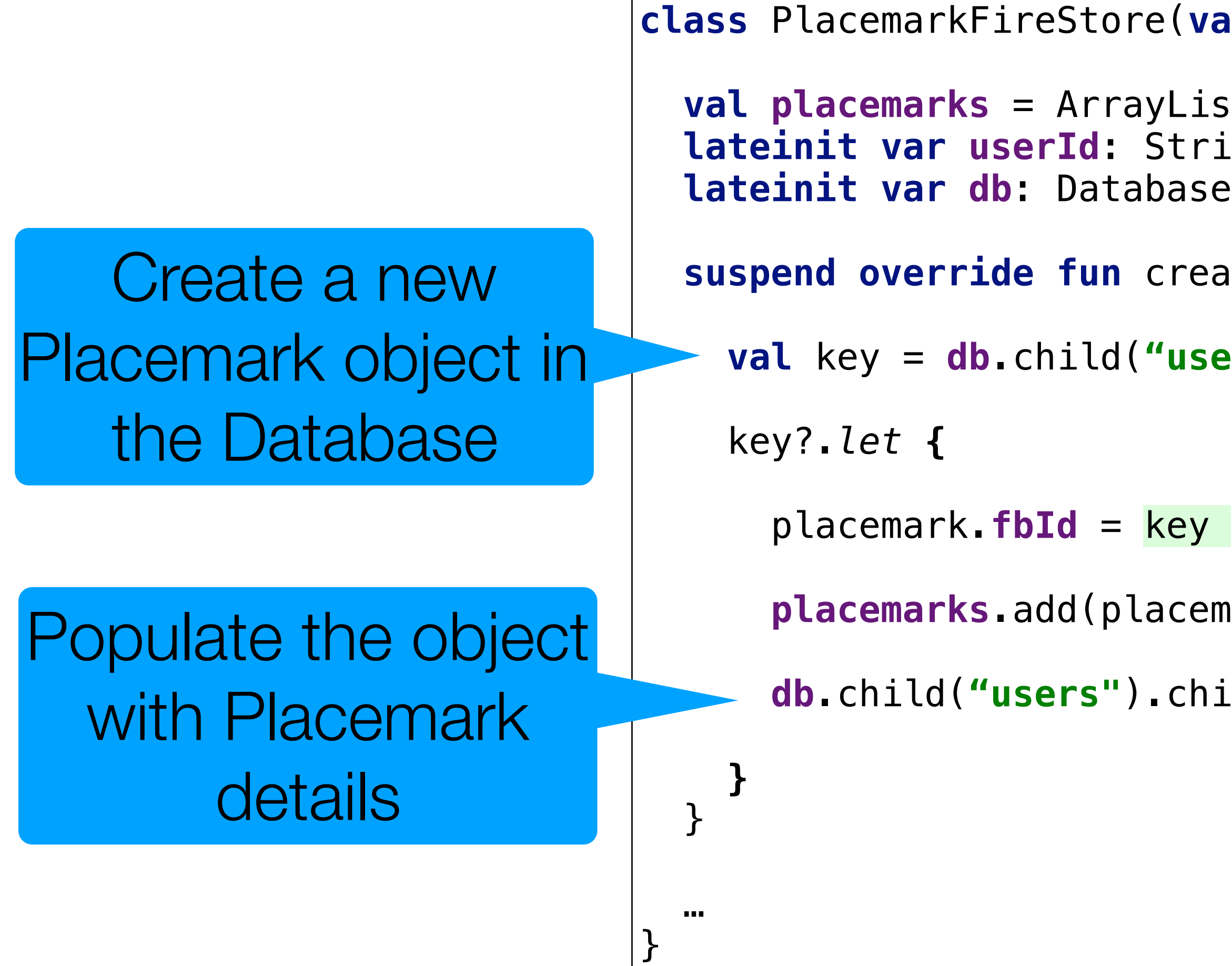

#### PlacemarkFireStore - Create

```
 var foundPlacemark: PlacemarkModel? = placemarks.find { p -> p.fbId == placemark.fbId }
```
**suspend override fun** update(placemark: PlacemarkModel) {  **if** (foundPlacemark != **null**) { foundPlacemark.**title** = placemark.**title** foundPlacemark.**description** = placemark.**description** foundPlacemark.**image** = placemark.**image** foundPlacemark.**location** = placemark.**location** } }

#### PlacemarkFireStore - update

#### Update pacemark in local array

**db**.child(**"users"**).child(**userId**).child(**"placemarks"**).child(placemark.**fbId**).setValue(placemark)

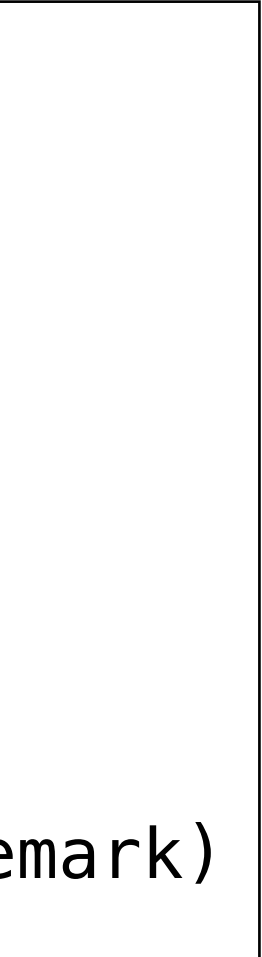

#### Replace placemark in database with new values

**suspend override fun** delete(placemark: PlacemarkModel) { **db**.child(**"users"**).child(**userId**).child(**"placemarks"**).child(placemark.**fbId**).removeValue() **placemarks**.remove(placemark)

}

#### PlacemarkFireStore - delete

```
fun fetchPlacemarks(placemarksReady: () -> Unit) { 
  val valueEventListener = object : ValueEventListener { 
     override fun onCancelled(dataSnapshot: DatabaseError) { 
       // Error connecting to database 
 } 
     override fun onDataChange(dataSnapshot: DataSnapshot) { 
       dataSnapshot!!.children.mapNotNullTo(placemarks) { 
         it.getValue<PlacemarkModel>(PlacemarkModel::class.java) 
 } 
       placemarksReady() 
 } 
 } 
  userId = FirebaseAuth.getInstance().currentUser!!.uid 
  db = FirebaseDatabase.getInstance().reference 
  placemarks.clear() 
  db.child("users").child(userId).child("placemarks").addListenerForSingleValueEvent(valueEventListener) 
}
```

```
fun fetchPlacemarks(placemarksReady: () -> Unit) { 
  val valueEventListener = object : ValueEventListener { 
     override fun onCancelled(dataSnapshot: DatabaseError) { 
       // Error connecting to database 
 } 
     override fun onDataChange(dataSnapshot: DataSnapshot) { 
       dataSnapshot!!.children.mapNotNullTo(placemarks) { 
         it.getValue<PlacemarkModel>(PlacemarkModel::class.java) 
 } 
       placemarksReady() 
 } 
 } 
  userId = FirebaseAuth.getInstance().currentUser!!.uid 
  db = FirebaseDatabase.getInstance().reference 
   placemarks.clear() 
}
```
**db**.child(**"users"**).child(**userId**).child(**"placemarks"**).addListenerForSingleValueEvent(valueEventListener)

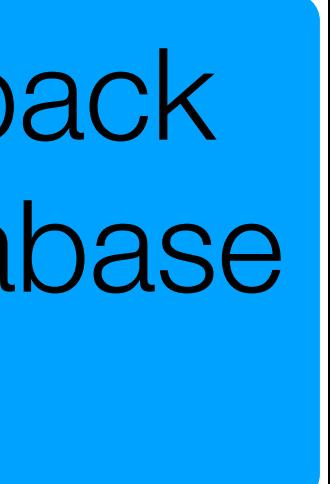

Listen for single update - in this case will be triggered with complete placemark collection

Listener Callback object for Database updates

```
fun fetchPlacemarks(placemarksReady: () -> Unit) { 
  val valueEventListener = object : ValueEventListener { 
     override fun onCancelled(dataSnapshot: DatabaseError) { 
       // Error connecting to database 
 } 
     override fun onDataChange(dataSnapshot: DataSnapshot) { 
       dataSnapshot!!.children.mapNotNullTo(placemarks) { 
         it.getValue<PlacemarkModel>(PlacemarkModel::class.java) 
 } 
       placemarksReady() 
 } 
 } 
  userId = FirebaseAuth.getInstance().currentUser!!.uid 
  db = FirebaseDatabase.getInstance().reference 
   placemarks.clear() 
}
```
**db**.child(**"users"**).child(**userId**).child(**"placemarks"**).addListenerForSingleValueEvent(valueEventListener)

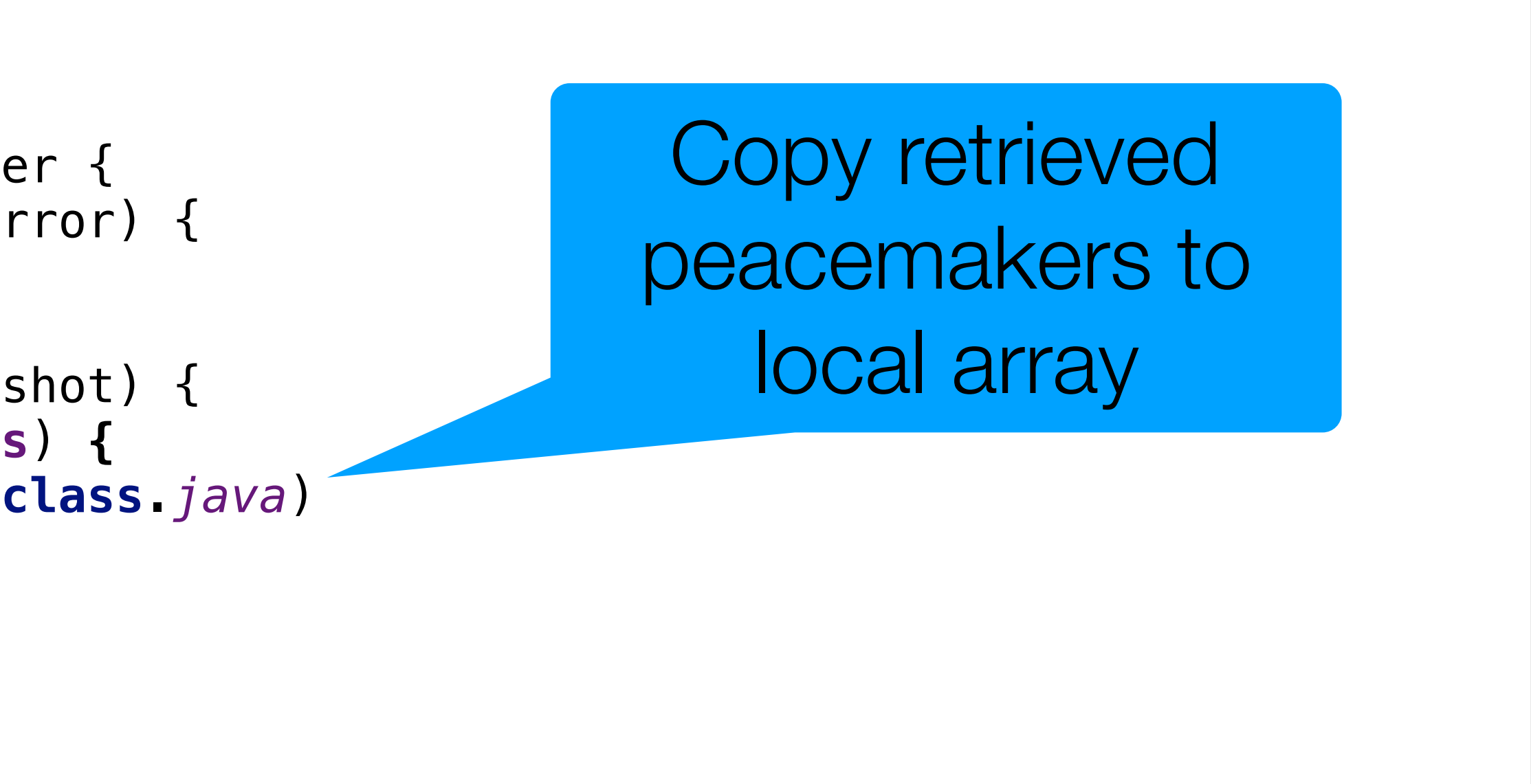

Lambda we will call when placemarks have been retrieved

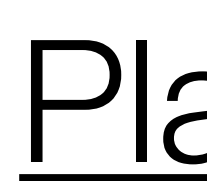

```
fun fetchPlacemarks(placemarksReady: () -> Unit) { 
  val valueEventListener = object : ValueEventListener { 
    override fun onCancelled(dataSnapshot: DatabaseError) { 
       // Error connecting to database 
 } 
    override fun onDataChange(dataSnapshot: DataSnapshot) { 
       dataSnapshot!!.children.mapNotNullTo(placemarks) { 
         it.getValue<PlacemarkModel>(PlacemarkModel::class.java) 
 } 
       placemarksReady() 
 } 
 } 
  userId = FirebaseAuth.getInstance().currentUser!!.uid 
  db = FirebaseDatabase.getInstance().reference 
   placemarks.clear() 
} 
                                  Trigger lambda - as place 
                                 marks have been retrieved
```
**db**.child(**"users"**).child(**userId**).child(**"placemarks"**).addListenerForSingleValueEvent(valueEventListener)

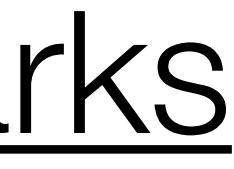

Lambda we will call when placemarks have been retrieved

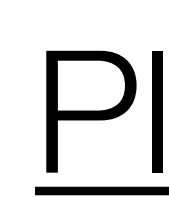

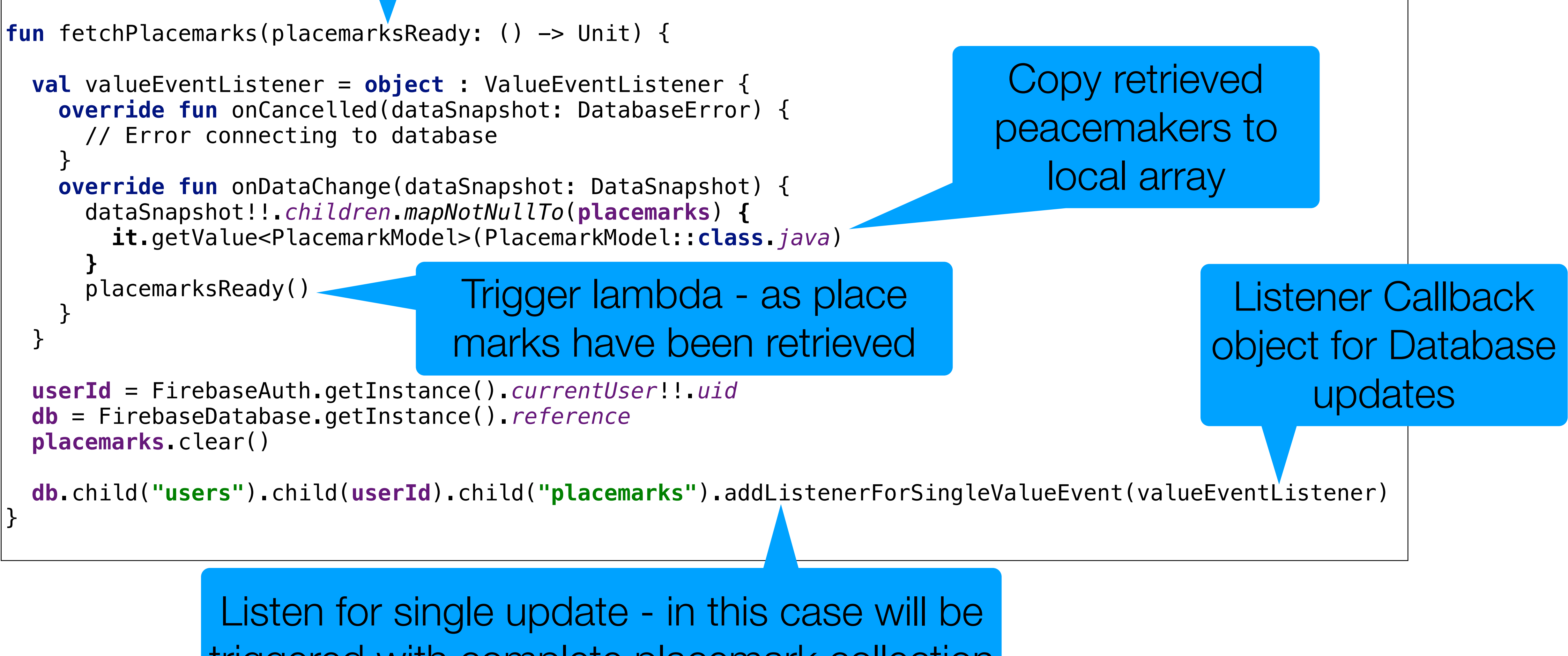

triggered with complete placemark collection

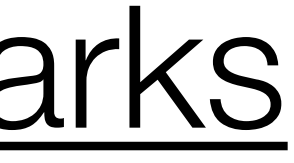

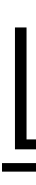

```
class LoginPresenter(view: BaseView) : BasePresenter(view) { 
   var auth: FirebaseAuth = FirebaseAuth.getInstance() 
   var fireStore: PlacemarkFireStore? = null 
   init { 
     if (app.placemarks is PlacemarkFireStore) { 
       fireStore = app.placemarks as PlacemarkFireStore 
 } 
   } 
   fun doLogin(email: String, password: String) { 
     view?.showProgress() 
     auth.signInWithEmailAndPassword(email, password).addOnCompleteListener(view!!) { task -> 
       if (task.isSuccessful) { 
         if (fireStore != null) { 
           fireStore!!.fetchPlacemarks { 
             view?.hideProgress() 
             view?.navigateTo(VIEW.LIST) 
 } 
         } else { 
           view?.hideProgress() 
           view?.navigateTo(VIEW.LIST) 
 } 
       } else { 
         view?.hideProgress() 
         view?.toast("Sign Up Failed: ${task.exception?.message}") 
 } 
 } 
 } 
 ... 
}
```
### LoginPresenter

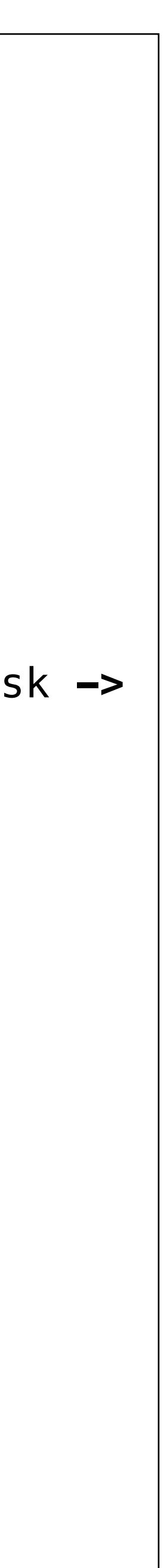

## LoginPresenter : doLogin

```
 fun doLogin(email: String, password: String) { 
    view?.showProgress() 
      if (task.isSuccessful) { 
        if (fireStore != null) { 
           fireStore!!.fetchPlacemarks { 
            view?.hideProgress() 
            view?.navigateTo(VIEW.LIST) 
 } 
        } else { 
          view?.hideProgress() 
          view?.navigateTo(VIEW.LIST) 
 } 
      } else { 
        view?.hideProgress() 
 } 
 } 
 }
```
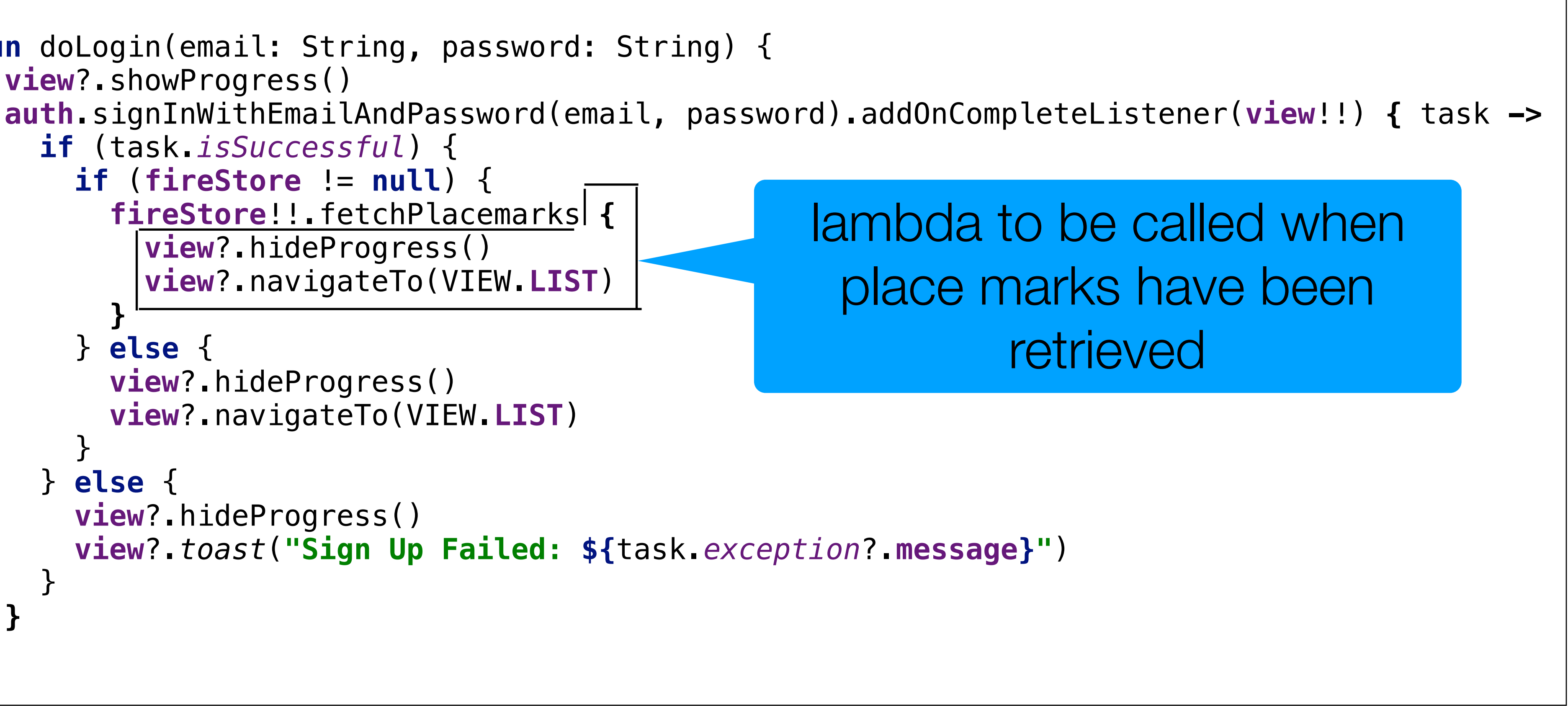

**view**?.*toast*(**"Sign Up Failed: \${**task.*exception*?.**message}"**)

```
fun fetchPlacemarks(placemarksReady: () -> Unit) { 
  val valueEventListener = object : ValueEve
    override fun onCancelled(dataSnapshot: Database
       // Error connecting to database 
 } 
    override fun onDataChange(dataSnapshot: Da
      dataSnapshot!!.children.mapNotNullTo(placemarks)
        it.getValue<PlacemarkModel>(PlacemarkN
 } 
       placemarksReady() 
 } 
 } 
  userId = FirebaseAuth.getInstance().currentl
  db = FirebaseDatabase.getInstance().referend
   placemarks.clear() 
  db.child("users").child(userId).child("place
} 
                                                  fun a_{\nu} in(email: String, password: String) {
                                                    view?.sh. Progress()
                                                    auth signIn<sub>v.</sub> EmailAndPassword(email, password).addOnCompleteListener(v
                                                      if (task.isSucestul) {
                                                         if (fireStore != null) { 
                                                           fireStore!!.fetchPlacemarks { 
                                                             view?.hideProgress() 
                                                             view?.navigateTo(VIEW.LIST) 
                                                 } 
                                                           } else { 
                                                           view?.hideProgress() 
                                                           view?.navigateTo(VIEW.LIST) 
                                                 } 
                                                       } else { 
                                                         view?.hideProgress() 
                                                         view?.toast("Sign Up Failed: ${task.exception?.message}") 
                                                 } 
                                                 } 
                                                 }
```
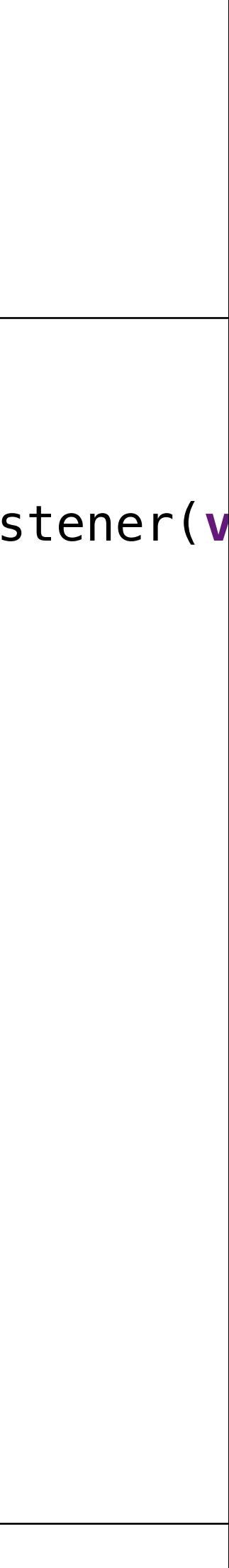

### LoginPresenter -> PlacemarkStore -> LoginPresenter